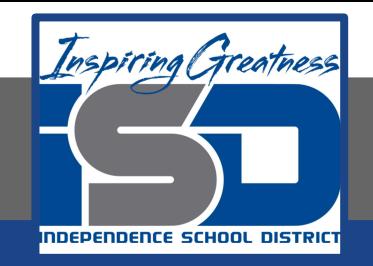

## **High School FACS 1/2**

# **High School/Interior Design Design you room lesson 2/2 May 22, 2020**

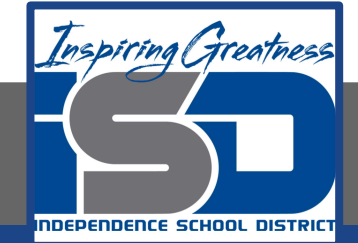

 Grade/Course Lesson: [May 22, 2020] **Objective/Learning Target: 11.3 Apply residential and commercial interior design knowledge, skills and processes to meet specific design needs.**

**11.3.1 Analyze product information, including but limited to floor coverings, wall coverings, textiles, window treatments, furniture, lighting fixtures, kitchen and bath fixtures and equipment.**

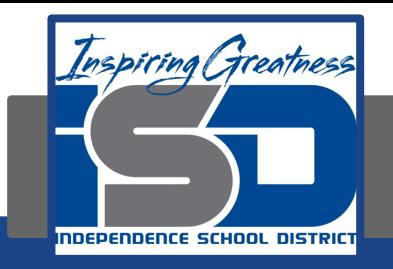

When the semester ends the goal we have is being able to layout a room using all the things you learned about color, principles and elements of design.

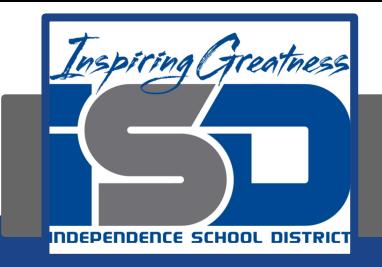

### Make you layout yours making you style shine!

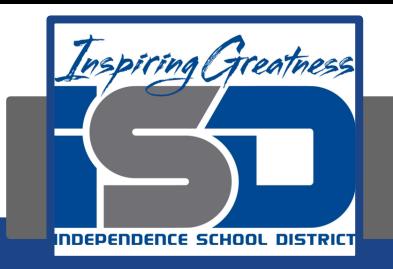

**1. Add your furniture… The big idea is to re-create your preferred furniture layout from your "option 1 & option 2". While you are clicking and dragging, you may decide to change things up and that is ok.**

- **a. Still under the Symbols tab, select your furniture pieces.**
	- o **You can click the tab "Furniture"**
		- § **You can explore the tabs below to find things…**
			- o **"tables"**
			- o **"entertainment" (televisions)**

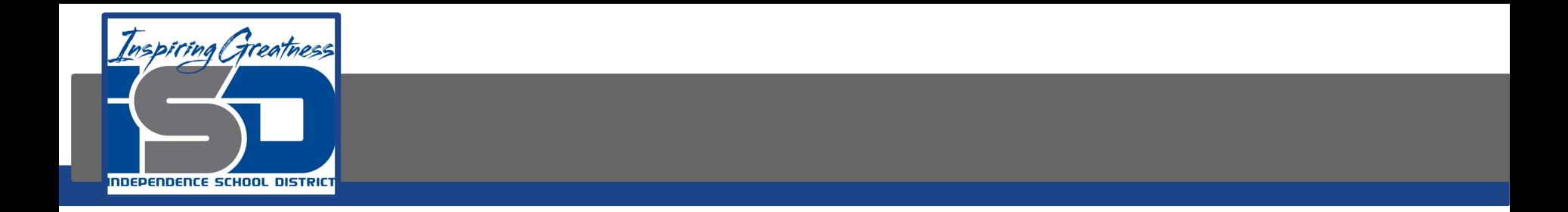

**Add your name and name of project at the bottom**

**b. With the text button (Iabc) add your name and the name of your project on the bottom.**

**\*\*\*SAVE YOUR PLAN PERIODICALLY WHILE YOU WORK AND AT THE END!!!!\*\*\***

**THE "SHARE" BUTTON DOES NOT ALWAYS WORK SO PLEASE PRINT IT OUT. IF YOU SAVE IT, YOU CAN LOGIN AND PRINT FROM A COMPUTER THAT IS CONNECTED TO A PRINTER.**

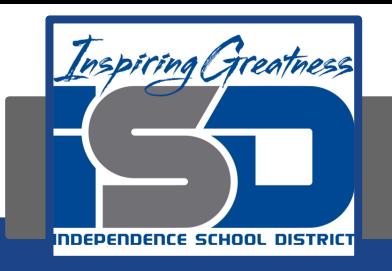

#### Look at the black and white example:

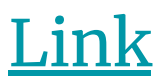

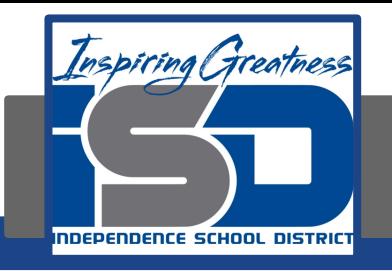

#### Reminder:

#### If you want feedback of your work make sure it is properly labeled and then put into Google Classroom